**Chippewa Valley Schools CAREER CRUISING EDP DIRECTIONS 11.28.12**

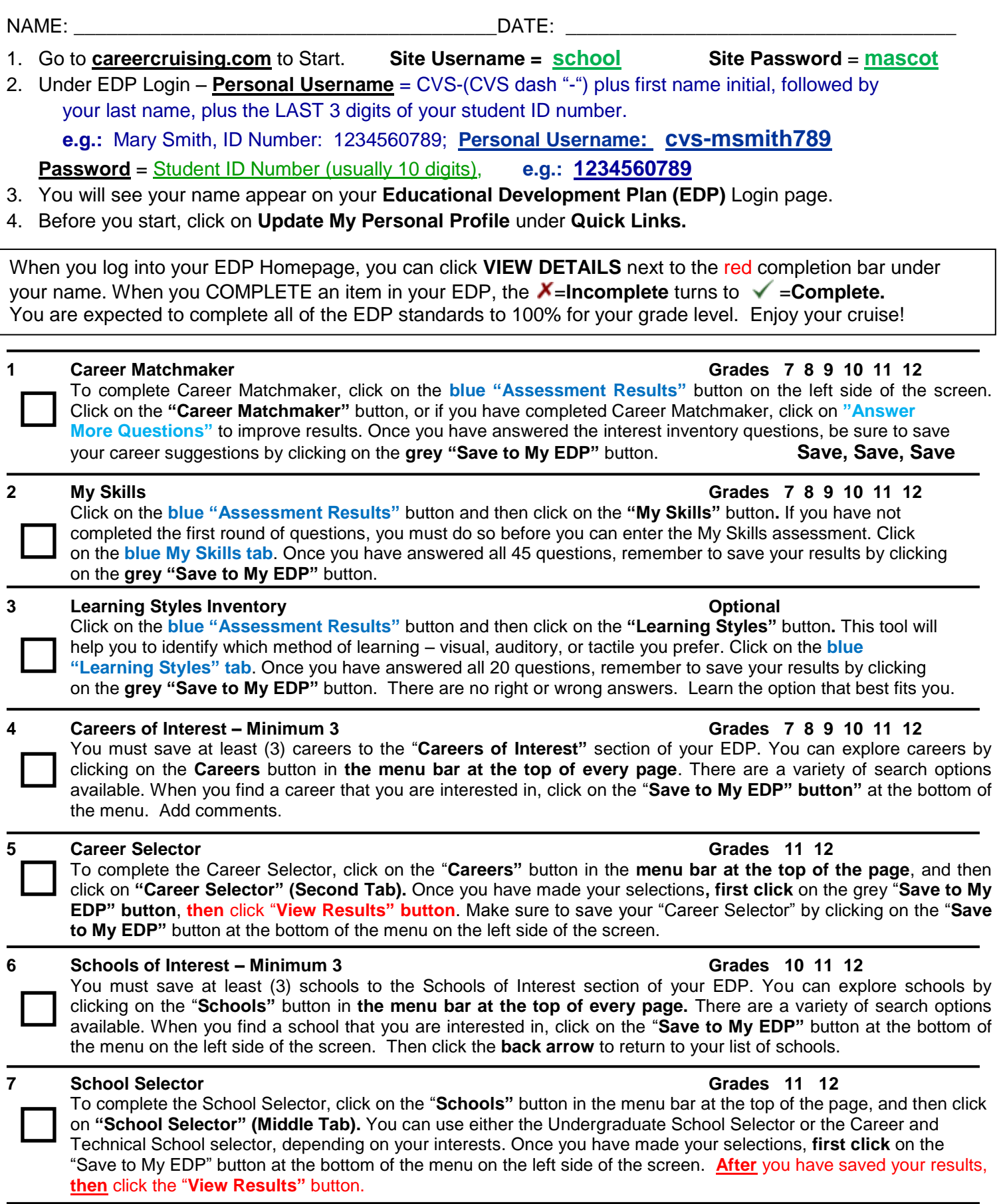

## **Chippewa Valley Schools CAREER CRUISING EDP DIRECTIONS 11.28.12**

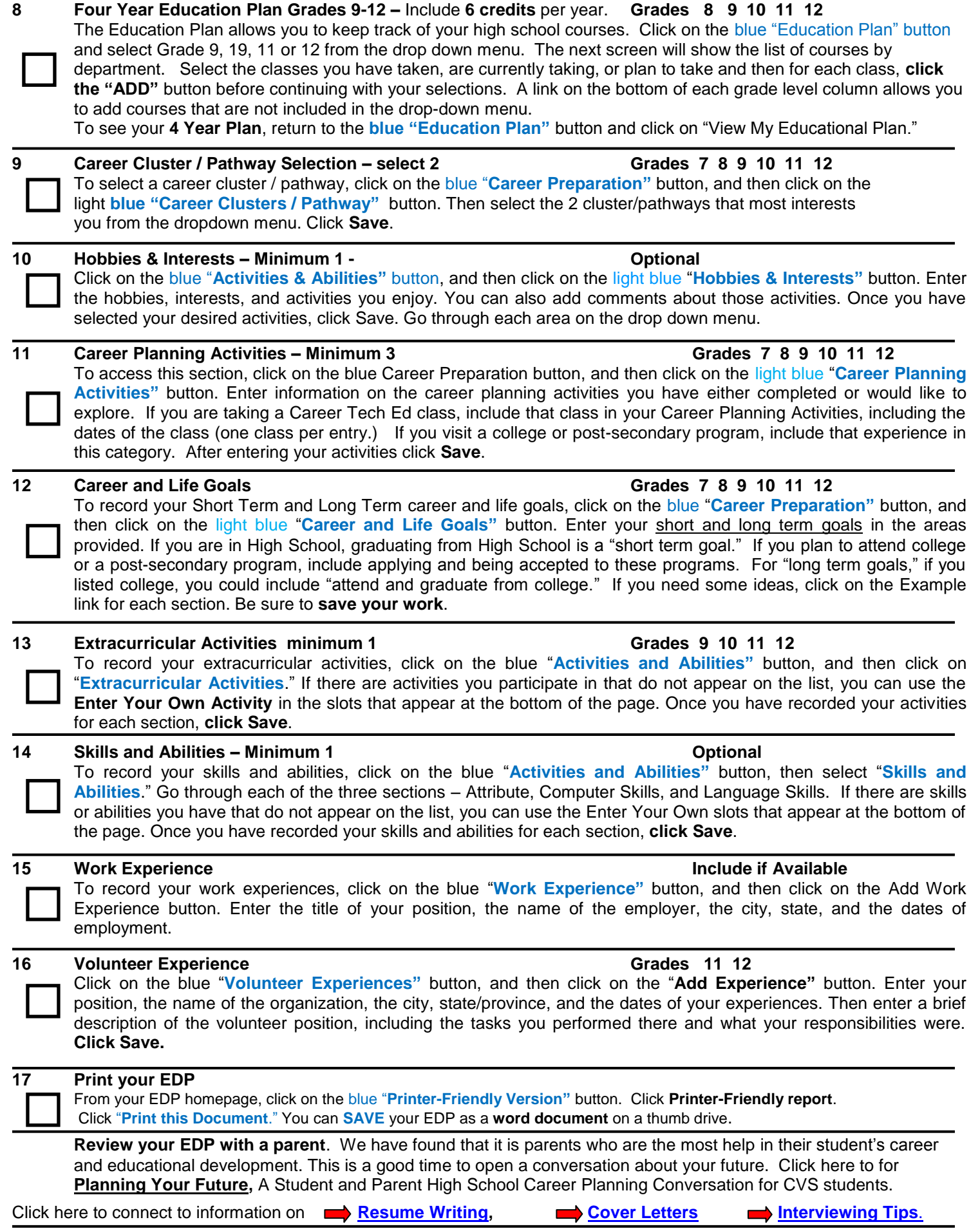